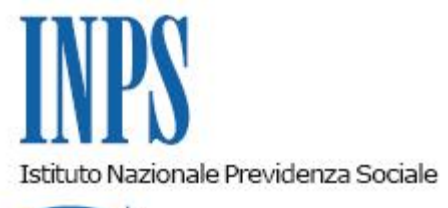

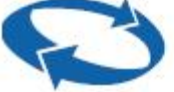

*Direzione Centrale Prestazioni a Sostegno del Reddito Direzione Centrale Sistemi Informativi e Tecnologici* 

**Roma, 17-12-2012**

**Messaggio n. 20774**

OGGETTO: **articolo 2, comma 24, della legge 28 giugno 2012, n. 92. Indennità di disoccupazione "mini-ASpI 2012".**

Ai Direttori centrali e periferici Ai responsabili delle agenzie

 La legge di riforma del 28 giugno 2012, n. 92, ha disposto all'articolo 2, comma 69, lettera b) l'abrogazione dell'articolo 7, comma 3, del decreto legge 21 marzo 1988, n. 86, convertito con modificazioni dalla legge 20 maggio 1988, n. 160. Conseguentemente dal 1 gennaio 2013 non sarà più erogabile l'indennità di disoccupazione ordinaria con requisiti ridotti.

 Per coloro che nel 2012 hanno maturato i requisiti previsti dalla predetta norma abrogata, l'art. 2, comma 24, della legge di riforma ha stabilito l'assorbimento delle relative prestazioni nella nuova indennità di disoccupazione denominata mini-ASpI.

 A seguito di una lettura interpretativa concordata con il Ministero del Lavoro e delle Politiche Sociali relativa al meccanismo dell'assorbimento disposto dal richiamato articolo 2, comma 24, la disciplina della prestazione relativa al 2012, ed esclusivamente per questo periodo, ha come riferimento i requisiti assicurativi e contributivi dell'indennità di disoccupazione ordinaria con requisiti ridotti, mentre la durata e la misura saranno calcolate in base alle nuove disposizioni normative relative alla indennità di disoccupazione denominata mini-ASpI.

 Si chiarisce, pertanto, che, indipendentemente dalla data di cessazione del rapporto di lavoro, la domanda per il riconoscimento dell'indennità di disoccupazione mini-ASpI riferita a periodi di disoccupazione intercorsi nel 2012 dovrà essere presentata, esclusivamente per via telematica, tra il 1° gennaio e il 2 aprile 2013 (31 marzo e 1 aprile sono giorni festivi).

Al fine di distinguerla dall'indennità di disoccupazione mini-ASpI a regime, la prestazione viene individuata con la denominazione di "mini-ASpI 2012" che sarà riportata nelle domande telematiche a disposizione del cittadino, degli Enti di patronato e nella piattaforma di Contact Center Multicanale.

Questa prestazione sarà riconosciuta qualora risultino accertate per l'anno 2012 le condizioni richieste per la prestazione di disoccupazione ordinaria con requisiti ridotti (anzianità assicurativa di due anni, almeno 78 giornate di lavoro individuate, come di consueto, con riferimento alla durata contrattuale) e indipendentemente dallo stato di inoccupazione del lavoratore richiedente.

La prestazione sarà calcolata nella misura prevista per la mini-ASpI (75% della retribuzione di riferimento come regolata dall'articolo 2, comma 6 e comma 7, della legge di riforma) e per una durata pari alla metà delle settimane lavorate nell'ultimo anno (2012), nel limite di quelle disponibili, avendo detratto dal massimale di 52 le settimane lavorate e le settimane non indennizzabili.

Si precisa che, d'intesa con il Ministero del Lavoro e delle Politiche Sociali, per evitare la sovrapposizione di liquidazioni di prestazioni aventi uguale natura ma differente disciplina, la liquidazione della prestazione in argomento avverrà in un'unica soluzione e non mensilmente.

 Si precisa, altresì, che nel caso di presentazione nel 2013 di una domanda mini-ASpI, i periodi contributivi utilizzati per una eventuale prestazione "mini-ASpI 2012" e presenti nell'anno precedente la cessazione dell'ultimo rapporto di lavoro, saranno utili ai fini del diritto e del calcolo della retribuzione di riferimento, ma non della durata della prestazione richiesta. La procedura provvederà in automatico in tal senso.

Al fine del rispetto delle regole sopra descritte, nel caso in cui venga presentata nel periodo previsto una domanda "mini-ASpI 2012" successiva ad una domanda mini-ASpI, la Sede dovrà provvedere a:

- 1. interrompere la liquidazione e/o il pagamento della mini-ASpI;
- 2. liquidare in via prioritaria la "mini-ASpI 2012";
- 3. riliquidare la mini-ASpI da cui saranno detratti i periodi contributivi utilizzati per la "mini-ASpI 2012" ;
- 4. provvedere al recupero di eventuali somme pagate in eccedenza su una delle prestazioni.

Per agevolare tali adempimenti la procedura provvederà in tale eventualità ad avvisare con un apposito messaggio il lavoratore al momento della presentazione della domanda "mini-ASpI 2012" e contemporaneamente la Sede perché possa provvedere tempestivamente agli adempimenti sopra descritti.

Al contrario i periodi contributivi del 2012 in caso di mancata presentazione di domanda "mini-ASpI 2012" resteranno utili a tutti i fini di una prestazione mini-ASpI.

Inoltre si rammenta che gli operai agricoli a tempo determinato e indeterminato sono esclusi dall'intera disciplina delle nuove indennità ASpI e mini-ASpI ai sensi dell'articolo 2, comma 3, della legge di riforma.

Per effetto del combinato disposto dell'articolo 2, commi 3, 24 e 69 lettera b), della legge di

riforma, ai predetti lavoratori non sarà erogabile la prestazione della disoccupazione ordinaria agricola con requisiti ridotti sia a regime per gli eventi di disoccupazione involontaria intervenuti dal 1 gennaio 2013, sia per gli eventi già verificatisi nel 2012.

Pertanto le domande di indennità di disoccupazione agricola presentate entro il 2 aprile 2013, i cui richiedenti non possano far valere, con riferimento all'attività lavorativa dipendente prestata prevalentemente nel settore agricolo, il requisito contributivo normale (102 contributi giornalieri per attività lavorativa dipendente con prevalenza nel settore agricolo nel biennio 2011-2012), saranno respinte con la motivazione "Non può far valere il requisito contributivo". La procedura di liquidazione dell'indennità di disoccupazione agricola, quindi, verrà aggiornata per inibire il calcolo delle prestazioni in carenza del requisito contributivo sopra indicato.

Per i periodi di fruizione dell'indennità di disoccupazione "mini-ASpI 2012" sono riconosciuti d'ufficio i contributi figurativi - pari alla media delle retribuzioni imponibili ai fini previdenziali degli ultimi due anni - che saranno collocati nell'anno di competenza (2012) con le consuete modalità. Questi contributi sono utili ai fini del diritto e della misura dei trattamenti pensionistici, esclusi i casi in cui sia previsto il computo della sola contribuzione effettivamente versata.

Resta confermato il diritto all'assegno per il nucleo familiare.

L'inoltro delle domande in via telematica tramite tutti i canali previsti (patronati, portale web INPS – servizi on line per il cittadino, contact center multicanale) e le procedure per le Sedi per l'acquisizione, l'istruttoria e il calcolo saranno a disposizione dal 1 gennaio 2013.

Con successivo messaggio sarà comunicata la data di disponibilità delle procedure di pagamento.

> Il Direttore Generale Nori